## **Среда программирования OWEN Logic**

## **Вычисление полинома четвертой степени**

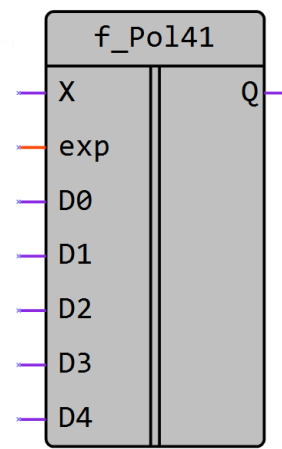

Рисунок 1 – Условное обозначение

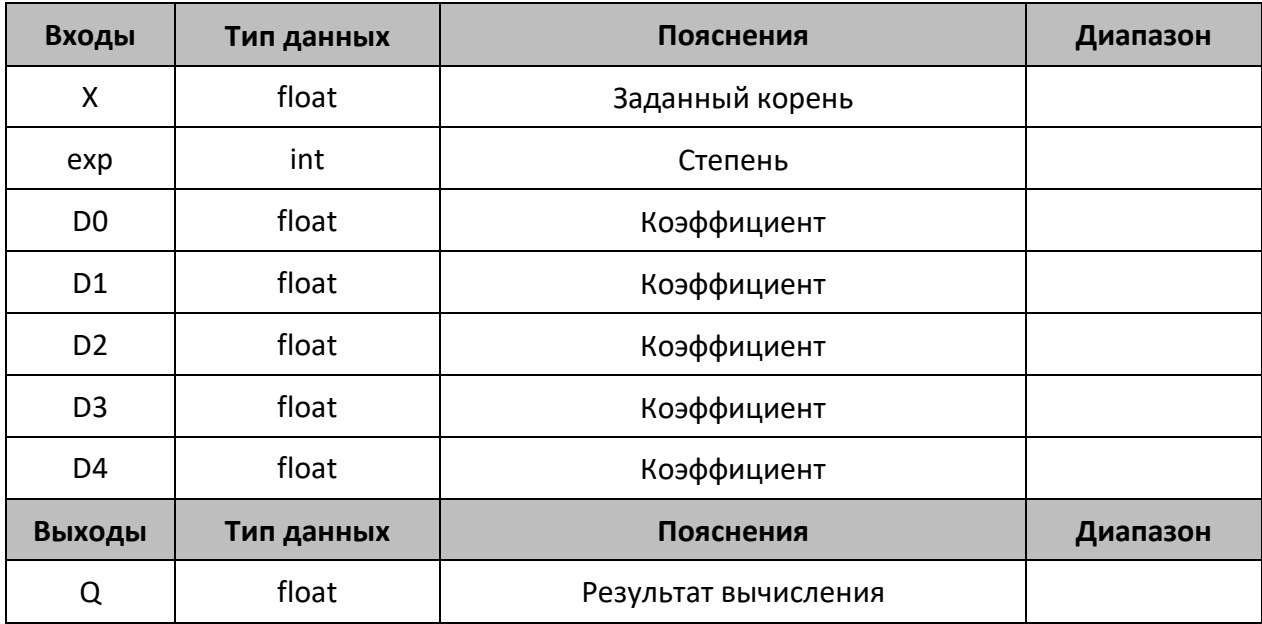

## **Описание работы макроса**

Макрос позволяет вычислить полином 4 степени с заданными коэффициентами (D0-D4).

## **Принцип работы**

В функции заложено вычисление следующего уравнения:

$$
Q = \sum_{i=0}^{4} D_i * X^i
$$

Где *Q* – результат вычисления;

*X* – заданный корень;

*D<sup>i</sup>* – заданные коэффициенты (D0-D4).

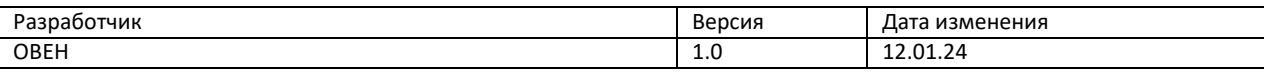